令和 2 年 8 月吉日

第 49 回複素環化学討論会実行委員会

委員長 菅 博幸

事務局 戸田泰徳

#### 第 49 回複素環化学討論会 オンライン開催の概要について

この度は、第 49 回複素環化学討論会に参加登録いただき誠にありがとうございます。オン ライン開催の概要について、下記の通りご案内申し上げます。参加方法の詳細は、参加登録い ただきました E メールアドレス宛にご連絡いたします。詳細を記載した資料は、オンライン会 場の URL など秘匿性の高い情報を含みますので、大会ホームページでは公開せず、E メール でのご連絡となりますので、ご了承くださいますようお願い申し上げます。ご不明な点がござ いましたら、大変恐れ入りますが、E メールでの資料の配布をお待ちいただいてから事務局 (hetero49@shinshu-u.ac.jp)までお問い合わせいただければ幸いです。

記

1. 本討論会は、Google Meet という Web 会議システムを使用してライブ形式 で行います。

2. 当初、事前に Google アカウントを取得する必要はありませんとご案内申 し上げましたが、会議システムの更新により、Google アカウントにログイン しないと参加できない仕様となりました。一方で、Google アカウントの取得 により、スマートフォンや iPad 等のモバイル端末からの参加が可能となりま したので、ここにお詫びとご連絡をさせていただきます。

3. ブラウザは「Chrome・Firefox・Edge(最新版)・Safari」のいずれかを使用 してください。

4. 事前に接続テストを行います(9月上旬~中旬を予定)。

※Google アカウントを取得している方であれば、Google Meet を無料でご利 用いただけます。接続テストの前に Google Meet 上でお持ちの Web カメラや マイク(内蔵型含む)が正常に作動するか確認することもできます。

## **Googleで「googleアカウント作成」と検索します。**

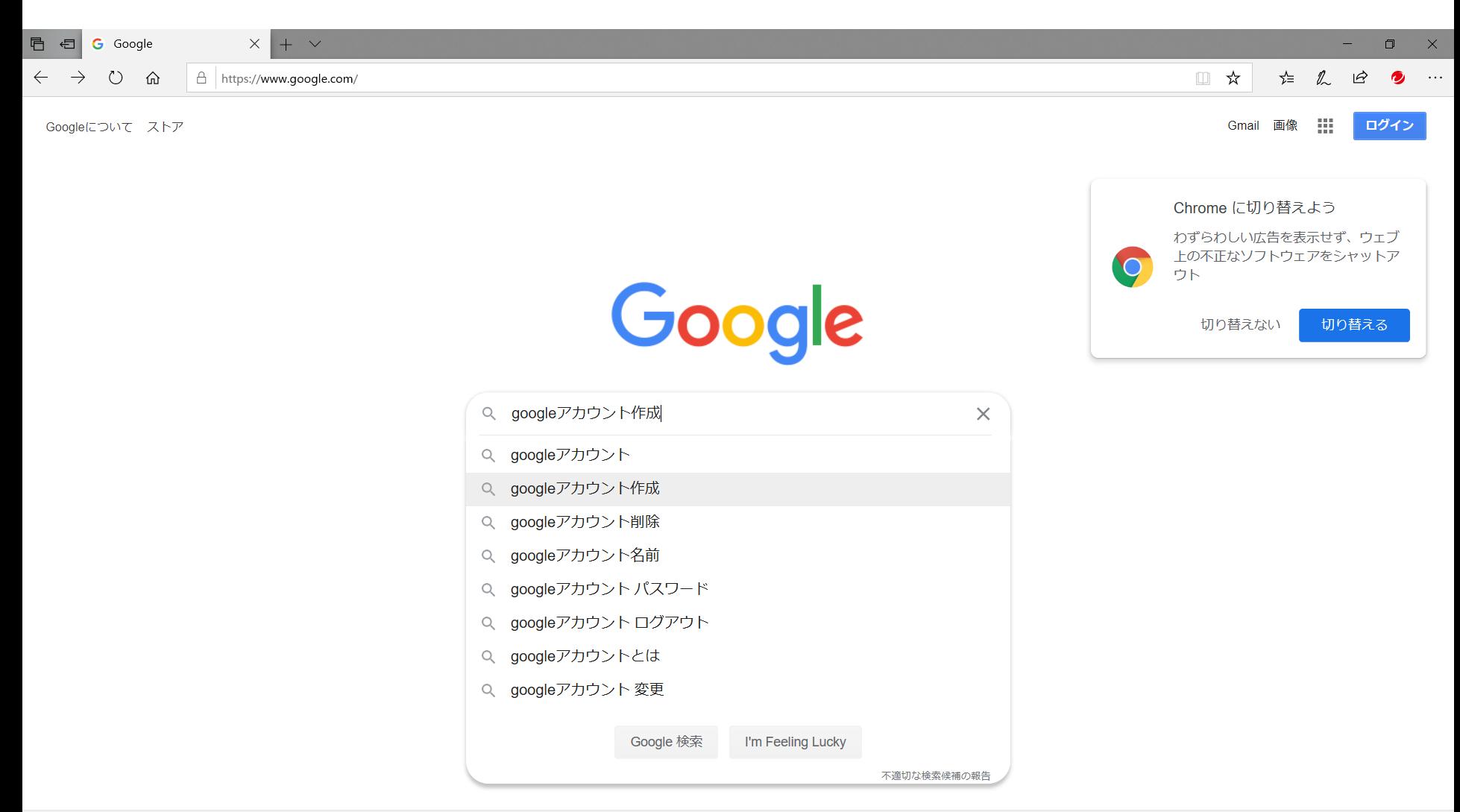

**1**

#### **赤枠内のページを開きます。**

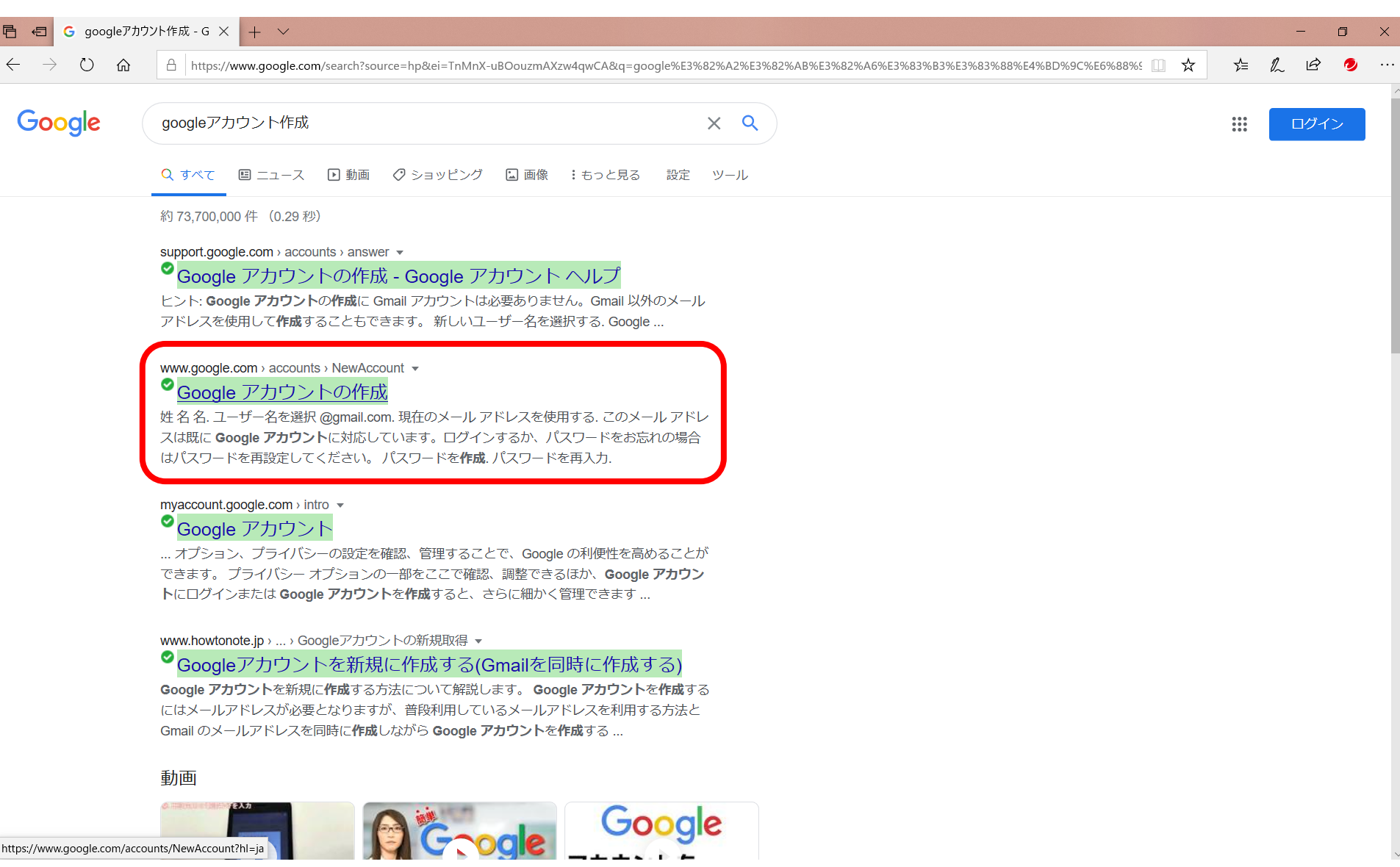

#### **必要事項を記入し、次へをクリックします。**

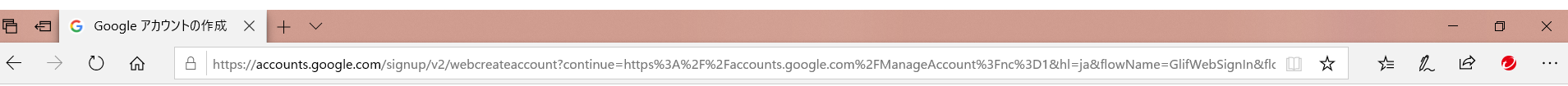

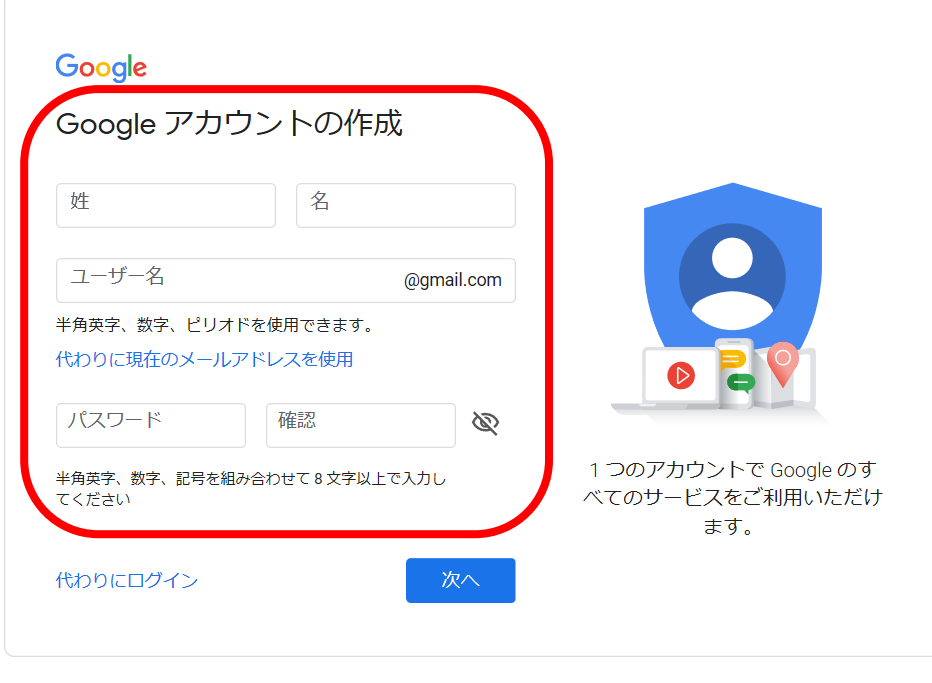

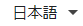

ヘルプ プライバシー 規約

## **必要事項を記入し、次へをクリックします。**

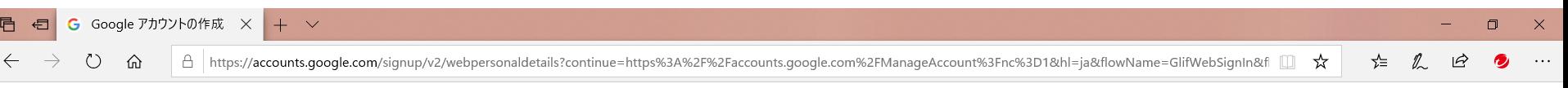

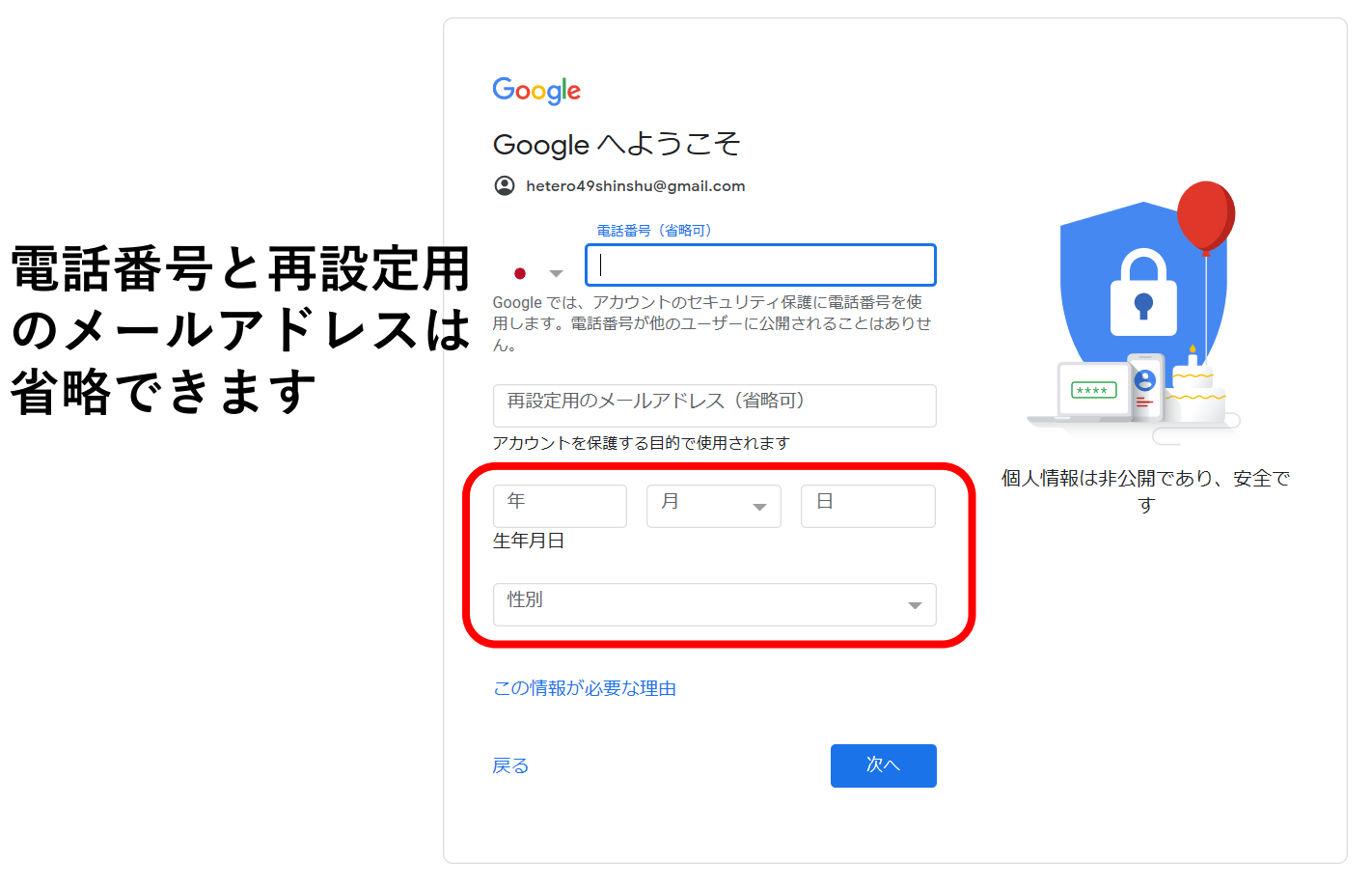

**4**

## **利用規約に同意します。(下にスクロールするとボタンがあります)**

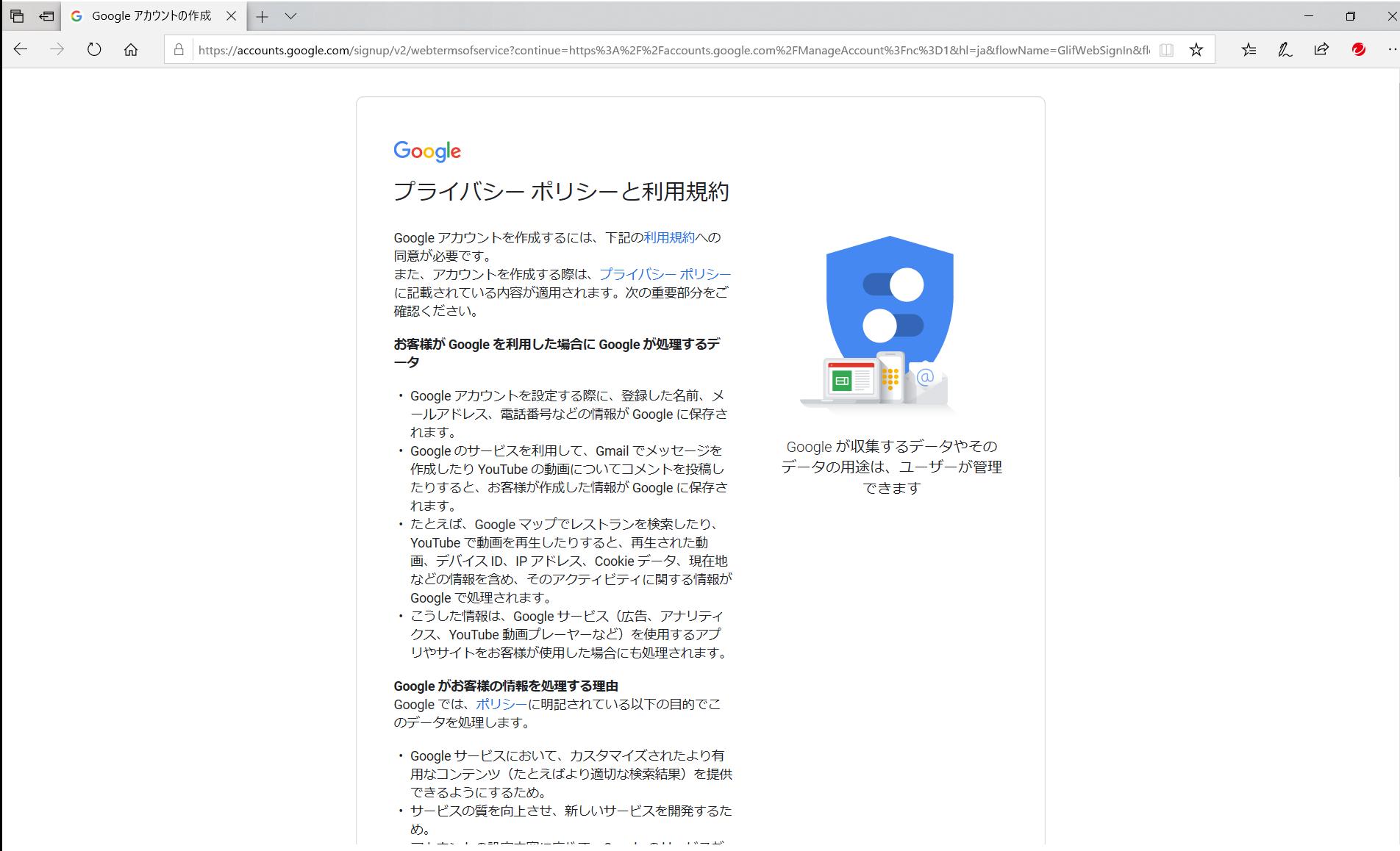

## **これで完了です。**

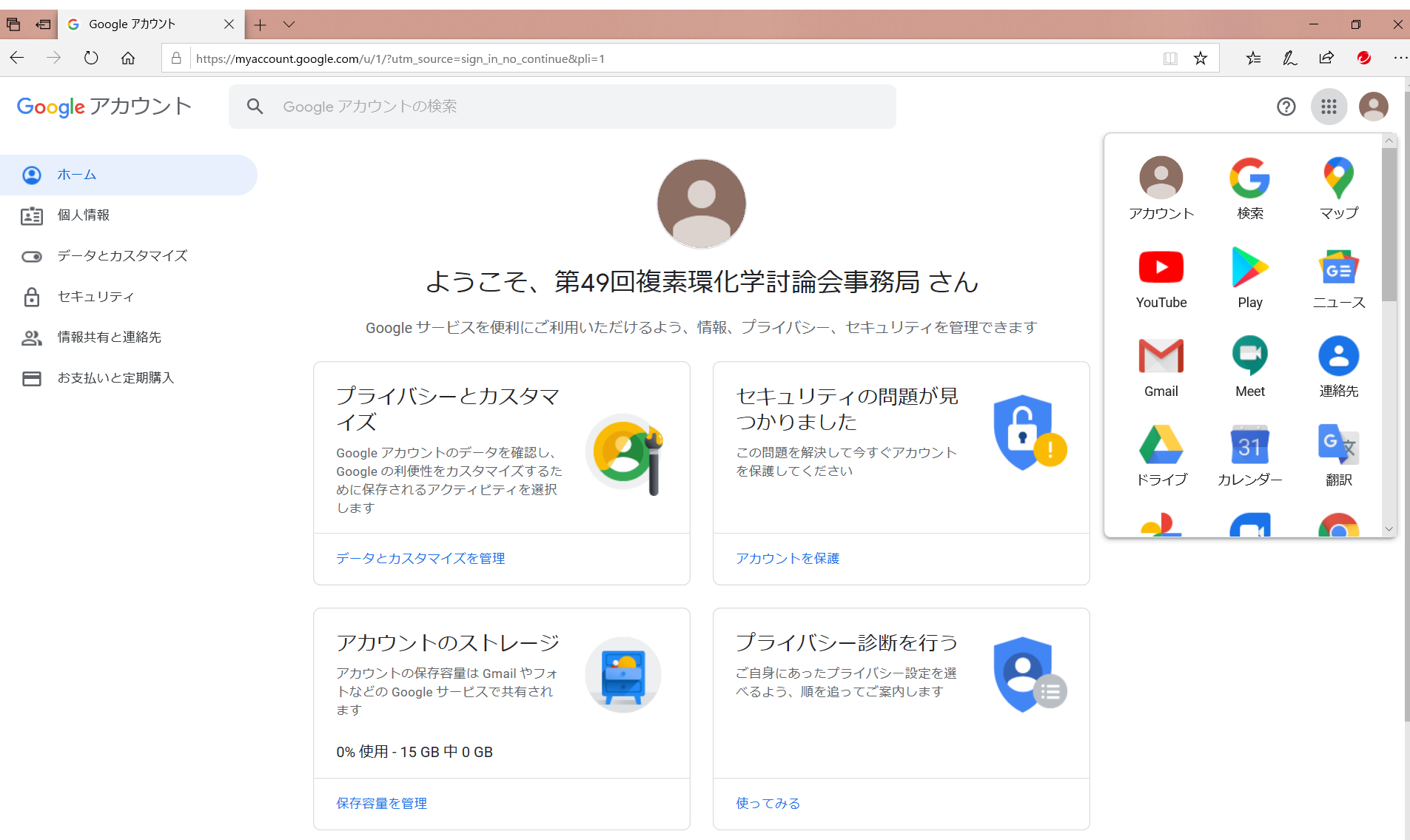